# **Windows Embedded Developer Update Crack Activator Free**

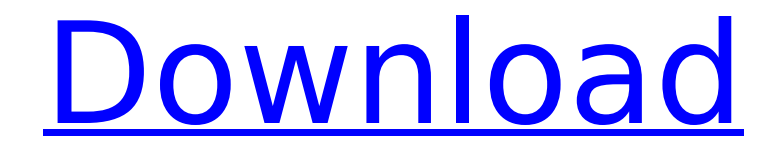

#### **Windows Embedded Developer Update Crack + Registration Code Free Download PC/Windows**

Windows Embedded Developer Update is a Windows application that helps you automate updates for Windows Embedded Standard 7. You can automate updates using Windows Embedded Developer Update to download and install the latest updates for Windows Embedded Standard 7. Here's a link to a specific page on my site which contains links to where you can download the latest version of Windows Embedded for free. Installing Windows Embedded 8 Standard on a 32-Bit Windows 7 DeviceI've been getting some questions from folks on what happens to their 32-bit Windows 7 Developer and CE devices when they install the current Windows Embedded 8 Standard, and if this means they are no longer able to install the 32-bit versions of Windows Embedded Standard 7. Windows Embedded Developer Update (WDU) will not detect and give you a notification that a new version of Windows Embedded Standard is available, however you can manually download and install the Windows Embedded Standard 7 Update from the DevicePeloton site. Both the DevicePeloton update and the WDM update have been labeled as "Service Pack 1/2" updates, although it's pretty clear they are not the same. With the DevicePeloton update it appears you can install the update and continue to use your 32-bit OS Devices continue to be in use by other apps, either device specific or standalone applications, and they continue to be updated independently of Windows Embedded Updates. Tuesday, August 24, 2011 Windows Embedded POSReady 2011 The New POSReady POS Manager is Here!Windows Embedded POSReady 2011 (Weposready2011) has been released. This is the first release of the new Windows POSReady version. The purpose of Weposready2011 is to offer a complete replacement for POSReady 2010. Some of the key features of Weposready2011 are: · Some of the enhancements made to Weposready2010 to Weposready2011 are: 1. No option for ePOS Partners in the Weposready Operations console 2. No option for ePOS Partners in the Weposready New Devices console 3. added a more complete set of SQL scripts to the sql

### **Windows Embedded Developer Update Crack (April-2022)**

Windows Embedded Update Utility (WEU) is a utility program that you can use to automatically search for, download, and install the latest updates for Windows Embedded Standard 7. We recommend that you use Windows Embedded Update

Utility (WEU) to update your Windows Embedded Standard 7 systems. Windows Embedded Update Utility (WEU) can automatically notify you when updates are available. You can then use Windows Embedded Update Utility (WEU) to download and install the relevant updates for Windows Embedded Standard 7. Windows Embedded Update Utility (WEU) Description: Redirection Server (RDS) is an advanced redundant HTTP server for Windows Embedded that can be used as part of an Advanced HTTP Server solution for delivering multimedia content in a highly reliable manner. Redirection Server (RDS) will read the configurations in the XML files and resolve the URL redirections to the configured target content servers. Users are able to upload their content and Redirection Server (RDS) will generate a list of content URLs to the user as well as a list of files that contains the content to be served. Redirection Server (RDS) Description: Azure Resource Manager (ARM) is a Microsoft cloud service for managing Windows Server resource groups. It provides a means to control your resources and use new technologies, like Windows Server App Service and Windows Server Containers, to define resource groups and management services. ARM can be used to implement Infrastructure-as-a-Service (IaaS), Platform-as-a-Service (PaaS), and Software-as-a-Service (SaaS) Windows Server solutions. ARM Description: SQL Server Service Broker is a message-based service that makes messaging quick and simple. Using the Service Broker messaging model, you can design your application to receive and respond to messages that are published by other applications. This can help make it easier for people on the network to work together, from anywhere in the world. SQL Server Service Broker Description: Azure Active Directory Premium Services are managed services that help you centralize identity and access management in your organization by providing single sign-on solutions for Windows and mobile platforms. Azure Active Directory Premium Services Description: SCCM Content Deployment Extension (SDX) is a simple, universal solution to plan and deploy apps to all Windows platforms and devices. SCCM Content Deployment Extension (SDX) Description: Azure Resource Manager (ARM) is a b7e8fdf5c8

## **Windows Embedded Developer Update License Code & Keygen**

Connect, search, download and install Windows Embedded 7 developer tools and shares, with the Windows Embedded Developer Update. It allows you to browse Microsoft's direct web download and update sites for updates and to select the tools and shares you need to get, as well as providing options for obtaining them using WU. It is also capable of performing a Windows Update and rebooting to provide you with the latest versions of all tools and shares. Single-agent client device-client infrastructure-server infrastructure Device client connected to infrastructure server through Ethernet, Multicast, IP to IP Required settings are passed to the client interface Client receives requests and sends responses back to the infrastructure server Implementation Details Windows Embedded 7.x Client Infrastructure Server Windows Embedded 7.x Infrastructure Server Management DLL Windows Embedded 7.x Client Infrastructure Server Management DLL Components Windows Embedded 7.x Client Infrastructure Server Management DLL Requirements Microsoft Windows CE 6.0/6.1/6.2 1. Install Windows Embedded Server Manager 2. Install the Windows Embedded Developer Update. 3. Right-click the Administrator icon and select Enable Windows Embedded Administrator on your device. 4. Go to Start, All Programs, Microsoft Windows Embedded Developer Update, and select Start. 5. When Windows Embedded Developer Update is ready to search for and download updates, and the update download is complete, restart your device. 6. In the control panel, go to Start, All Programs, Microsoft Windows Embedded Developer Update, and select Start. Windows Embedded 7.x Client Infrastructure Server Management DLL Components Client Management DLL Requirements Microsoft Windows CE 6.0/6.1/6.2 1. Install the Windows Embedded Infrastructure Server Manager in the target network (Internet, intranet, or local area network). 2. Install the Service Controller Client Library for your target platform (a.lib and.h file). 3. The Client Management DLL communicates with the Service Controller Client Library installed in the target network to provide the following services: Sends messages to a Service Controller in the target network. Handles connection management. Uses the TCP/IP protocol to communicate with the Service Controller. Supports either direct IP connectivity or through

#### **What's New in the Windows Embedded Developer Update?**

Windows Embedded Developer Update searches for updates on the following Windows Embedded Standard 7 properties: Windows Embedded Standard 7 /Current Version &

Build Number Windows Embedded Standard 7 /Current Version & Upgrade Number Windows Embedded Standard 7 /Release Version Windows Embedded Standard 7 /Release Date Windows Embedded Standard 7 Product Key Windows Embedded Developer Update can also be used to automatically download and install the latest updates for Windows Embedded Standard 7, if you wish. Only use this option if you don't want to download these updates manually or to install them manually. The alternative option is to download, install, and set up updates for Windows Embedded Standard 7 using the Windows Update utility. This means that if Windows Embedded Developer Update finds the relevant updates for Windows Embedded Standard 7, you can download and install them from the Windows Update utility. This is because Microsoft have already developed an update that fulfils all your needs. The option is available by simply using the Windows Update utility by choosing the option called: Updates & Service Packs. To get started: On the Windows Embedded Standard 7 Developer's command-prompt, type: wuau -wdev\_Diag -update -u -d To get information on the Update status, type: wuau -wdev\_Diag -update -u To download updates for Developer tools: wuau -wdev\_Diag -update -d To download updates for the Product Key: wuau -wdev Diag -update -p To download updates for the Release: wuau -wdev Diag -update -r The option is available by using the Windows Update command prompt, or by using the desktop-based utility Windows Update. You can download the current version of Windows Update in the following places:

Desktop/Programs/Microsoft/Windows (Note: Windows Update is a desktop application and is located in the %PROGRAMFILES%\Microsoft\Windows\ directory and is a.exe file). Using the Windows Update utility you can set the following properties: Windows Embedded Standard 7, Current

# **System Requirements:**

– Any PlayStation®4 system (PS4™, PS4™Pro, PS4™XB1, or PC) – Storage device compatible with PS4<sup>™</sup> system -  $1280 \times 720p$  or higher display resolution (not included) – Internet access and an account for PlayStation®Network – Controller compatible with PS4™ system Copyright © 2018, Sony Interactive Entertainment Inc. All other trademarks and copyrights are the property of their respective owners. [Joint activities in patients with Parkinson disease: an interview-

Related links:

<https://coolbreezebeverages.com/openvpn-connect-crack-patch-with-serial-key-x64/> <https://www.uky.edu/chs/system/files/webform/redpind278.pdf> [https://underthecitylights.com/wp](https://underthecitylights.com/wp-content/uploads/2022/07/SQL_Check_Crack__Free_License_Key_Download.pdf)[content/uploads/2022/07/SQL\\_Check\\_Crack\\_\\_Free\\_License\\_Key\\_Download.pdf](https://underthecitylights.com/wp-content/uploads/2022/07/SQL_Check_Crack__Free_License_Key_Download.pdf) <http://www.360sport.it/advert/ancile-with-keygen-download-3264bit-updated/> <https://hitmizik.com/tree-generator-crack/> [https://ejenvie.com/wp-content/uploads/2022/07/Metadata\\_Extractor.pdf](https://ejenvie.com/wp-content/uploads/2022/07/Metadata_Extractor.pdf) <http://www.healistico.com/nulldc-crack-product-key-full-x64-updated-2022/> [https://theamazingescape.com/mediacoder-ipod-iphone-ipad-edition-crack-for-windows](https://theamazingescape.com/mediacoder-ipod-iphone-ipad-edition-crack-for-windows-final-2022/)[final-2022/](https://theamazingescape.com/mediacoder-ipod-iphone-ipad-edition-crack-for-windows-final-2022/) [https://westghostproductions.com/2022/07/04/documator-crack-activation-code-with](https://westghostproductions.com/2022/07/04/documator-crack-activation-code-with-keygen/)[keygen/](https://westghostproductions.com/2022/07/04/documator-crack-activation-code-with-keygen/) <http://yotop.ru/2022/07/04/pc-lockup-keygen-for-lifetime-x64-updated-2022/> <https://countymonthly.com/advert/vista4experts-crack-torrent-for-pc/> <https://postlistinn.is/spsilver-for-sharepoint-free-license-key-latest> <https://soulattorney.com/maxxmem2-crack-serial-number-full-torrent-free-download/> <http://jeunvie.ir/?p=5775> <https://dragalacoaching1.com/oracle-bi-publisher-desktop-crack-free-pc-windows/> [https://xn--80aagyardii6h.xn--p1ai/wp-content/uploads/2022/07/magicplot\\_student.pdf](https://xn--80aagyardii6h.xn--p1ai/wp-content/uploads/2022/07/magicplot_student.pdf) [https://earthoceanandairtravel.com/2022/07/04/funduc-software-touch-portable-crack](https://earthoceanandairtravel.com/2022/07/04/funduc-software-touch-portable-crack-serial-number-full-torrent-for-pc-latest/)[serial-number-full-torrent-for-pc-latest/](https://earthoceanandairtravel.com/2022/07/04/funduc-software-touch-portable-crack-serial-number-full-torrent-for-pc-latest/) [https://alfagomeopatia.ru/wp-content/uploads/social\\_fixer\\_for\\_opera.pdf](https://alfagomeopatia.ru/wp-content/uploads/social_fixer_for_opera.pdf) [https://grxgloves.com/wp](https://grxgloves.com/wp-content/uploads/2022/07/MyPassMan__Crack___Activation_Free_MacWin.pdf)[content/uploads/2022/07/MyPassMan\\_\\_Crack\\_\\_\\_Activation\\_Free\\_MacWin.pdf](https://grxgloves.com/wp-content/uploads/2022/07/MyPassMan__Crack___Activation_Free_MacWin.pdf) <https://nhadatvip.org/internet-processes-monitor-3-5-2-0-crack-activator/>